### **COOKIES POLICY**

#### **1) WHAT ARE COOKIES?**

Cookies are files that are downloaded and stored on your computer when you visit certain web pages. They are used in order to retrieve information about the browsing habits of a user with the aim of improving users' navigation. These files do not have any function in your computer. They solely used to make websites work and improve their efficiency as well as to provide Website usage information to the Website owner.

### **2) WHAT ARE THE TYPES OF COOKIES?**

Cookies that are stored in your browser only during the session are called to be "session cookies". These cookies are available on your computer during the process of your visit to the Website. After you leave the Websites these cookies are automatically being deleted from your computer. Other cookies are called to be "persistent cookies". Those cookies are available on your computer until expire date of the storage process or you delete them directly via your browser.

- **Session cookies:** Session cookies are (temporarily) stored only during the session and deleted after you end the session.
- **Persistent cookies:** These cookies stored in your browser after the session. In order to delete these cookies the user have to delete it himself. Otherwise, the storage of the cookies in the computer will continue.
- **Targeting (Advertising) cookies:** Targeting cookies collect user information and use it to build a profile of visitor interests and then show personalized ads for that specific user.
- **Required/Necessary cookies:** Required cookies also known as "strictly necessary cookies" are cookies that are essential for the functioning of a website. Disabling required cookies may affect website functions such as; security, accessibility and content display.
- **Performance & Analytical cookies:** These cookies, by collecting information and statistics about the activities and the browsing habits of the user, used in order to improve the functionality of the Website. These cookies are used to improve the performance of a Website.
- **Functionality cookies:** These cookies are used to enhance the performance of the Website. Functionality cookies allow websites to remember users' site preferences and choices they make on the site including username, region and language.
- **Tracking cookies:** These cookies are specialized type of cookies that can be shared by more than one website or service.

# **3) WHAT TYPE OF COOKIES DOES THIS WEBSITE USE?**

For our Website,<http://www.doctoralibaba.com/> , we need to collect four cookies from two categories of cookies.

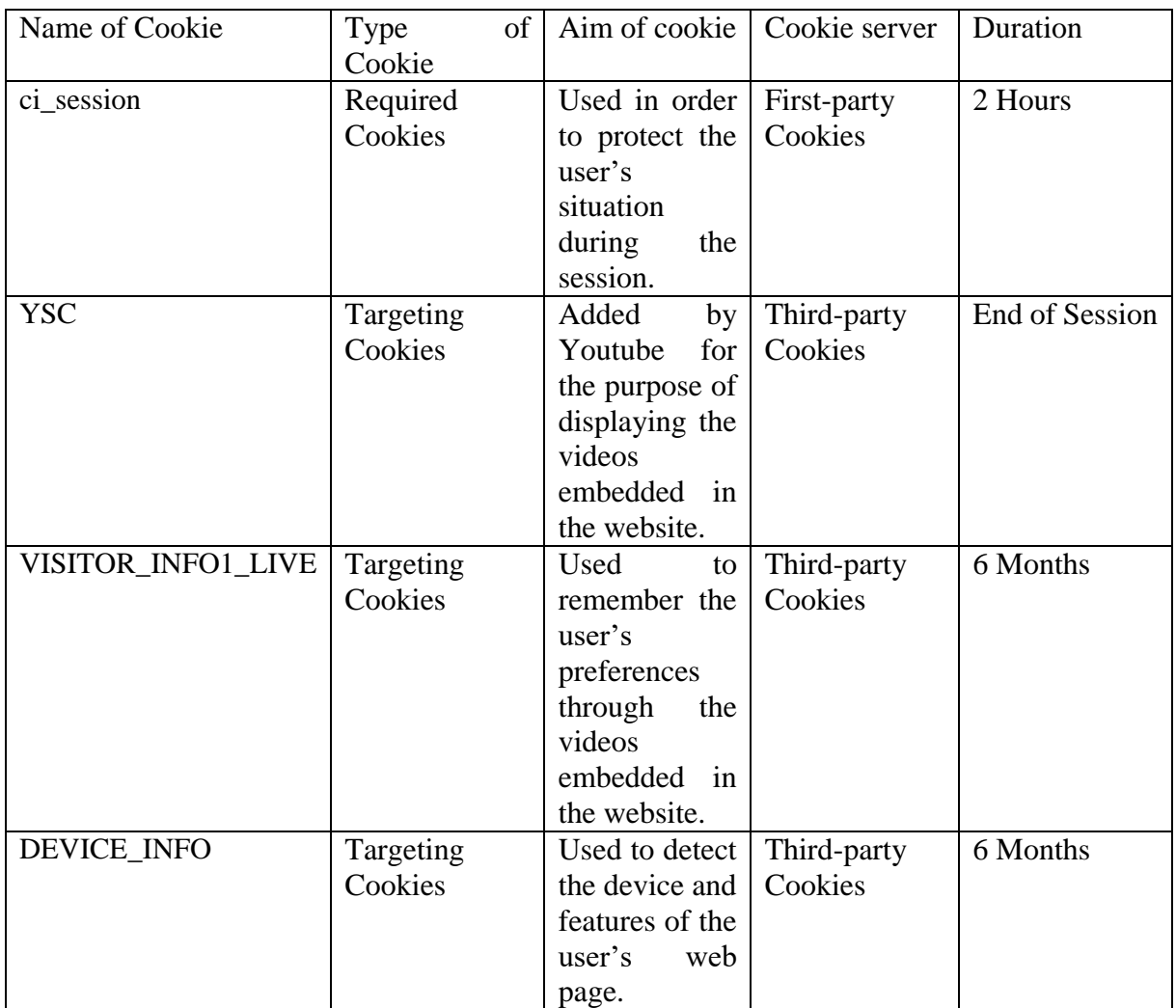

## **4) HOW TO MANAGE THE COOKIES?**

You can manage your preferences about cookies that are stored on your computer by our Website. In the below, it is explained in detail how to access the cookies depending on the browser you use;

**Google Chrome:** Open your browser, then click on the "Three Dots" at the top right. Then click on the "Privacy and Security" option from the left service list to cover some of the settings. You may manage it from the "Cookies and Other Site Data" section in the second row from the drop-down list.

**Mozilla Firefox:** Open your browser, then click on the "Three Lines" in the upper right corner. Click "Options" from the drop-down list. Later, click on "Privacy and Security" on the left side of the drop-down window. You may manage all cookies under the heading of "Cookies and Site Data".

**Microsoft Edge:** Open your browser, then click on the "Three Dots" at the top right. Click "Settings" from the pop-up window. Later, click on "Privacy, Search and Services" from the list on the left. Under the "Clear Browsing Data" heading, you may make the necessary arrangements on cookies and your browser history.

**Opera:** Open your browser and click on the "Settings" located in the left. You may control your cookies through the "Clear Browsing Data" option under the "Privacy and Security" heading in the drop-down window.

Yandex: Open your browser and click on the "Three Lines" in the upper right. Then, by order, click on "Other" and "Clear History". You may clear your cookies by deleting the "Cookies and other site module information" option form the drop-down window.

Safari: Safari is the browser of devices that operates with IOS. Open your browser and click on "History" in order to delete the cookies. Along with the deleted "History", cookies belonging to the Website will also be deleted.